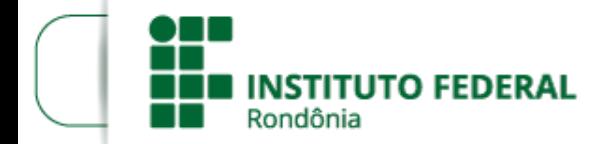

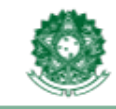

MINISTÉRIO DA EDUCACÃO Secretaria de Educação Profissional e Tecnológica Instituto Federal de Educação, Ciência e Tecnologia de Rondônia

## **HOMOLOGAÇÃO FINAL DAS INSCRIÇÕES - EDITAL 36/2023/JARU**

A DIREÇÃO-GERAL DO *CAMPUS* JARU DO INSTITUTO FEDERAL DE EDUCAÇÃO, CIÊNCIA E TECNOLOGIA DE RONDÔNIA, no uso de suas atribuições legais, TORNA PÚBLICO a HOMOLOGAÇÃO DAS INSCRIÇÕES APÓS ANÁLISE DOS RECURSOS do EDITAL Nº 36/2023/JARU - CGAB/IFRO, DE 30 DE OUTUBRO DE 2023,da seleção interna de propostas de Projetos Integrados de Ensino, Pesquisa e Extensão, com custeio e bolsas de iniciação a pesquisa e extensão para discentes de cursos técnicos e superior, conforme quadro abaixo:

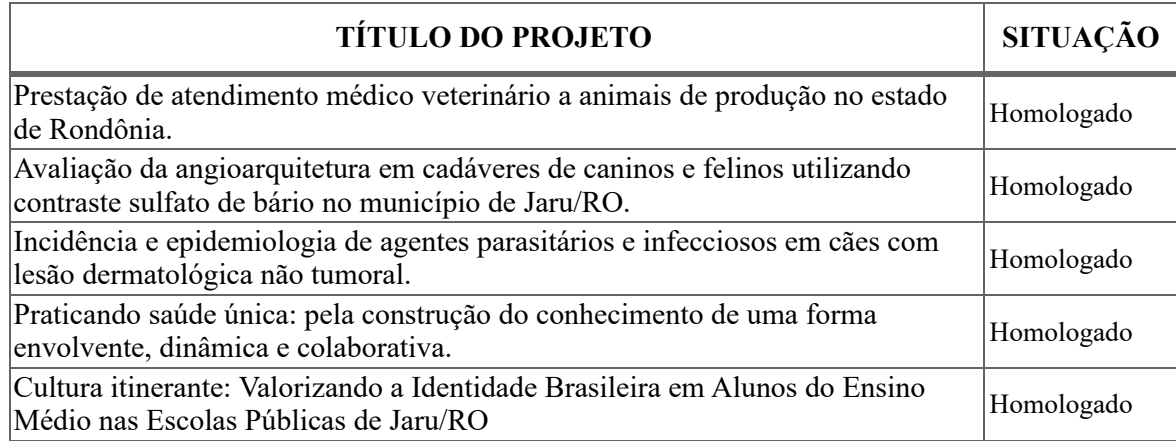

MICHAEL MARÇAL DOS REIS Diretor-Geral Substituto

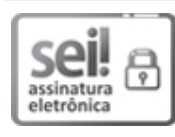

Documento assinado eletronicamente por **Michael Marçal dos Reis**, **Diretor(a) Geral Substituto(a)**, em 20/11/2023, às 15:00, conforme horário oficial de Brasília, com fundamento no art. 6º, § 1º, do [Decreto](http://www.planalto.gov.br/ccivil_03/_Ato2015-2018/2015/Decreto/D8539.htm) nº 8.539, de 8 de outubro de 2015.

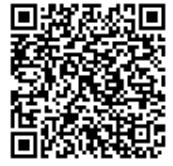

A autenticidade deste documento pode ser conferida no site [https://sei.ifro.edu.br/sei/controlador\\_externo.php?](http://sei.ifro.edu.br/sei/controlador_externo.php?acao=documento_conferir&id_orgao_acesso_externo=0) [acao=documento\\_conferir&id\\_orgao\\_acesso\\_externo=0,](http://sei.ifro.edu.br/sei/controlador_externo.php?acao=documento_conferir&id_orgao_acesso_externo=0) informando o código verificador **2121119** e o código CRC **582F7581**.

**Referência:** Processo nº 23243.013141/2023-30 - http://www.ifro.edu.br SEI nº 2121119